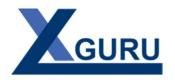

# Course at a Glance: 3-Day SSBI Boot Camp

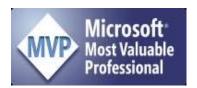

# Part 1: Master Your Data

#### **Excel Pivot Table Review**

- Pivot Compliant Data Sources
- Building Basic Pivot Tables
- Pivot Tricks Everyone Should Know

Break - Coffee: 10 minutes

## **Importing Data with Power Query**

- Individual CSV, text and Excel files
- Cleaning and manipulating data
- Refreshing imports
- Append data from multiple tables
- Appending a folder full of files

Break - Lunch: 45 minutes

## **Merging Tables**

- 7 ways to merge data
- Cartesian Products
- Approximate Matches

Break - Coffee: 10 minutes

# **Data Transformation Recipes**

- Recipes for unpivoting data
- Recipes for pivoting data
- Recipes for grouping data

#### **Conditional Logic**

- Basic conditional columns
- Advanced conditional logic
- Creating columns from example

# Part 2: Building BI

#### Getting Started with the Data Model

- Why do we need the Data Model?
- Creating table relationships
- Using the Data Model in Excel
- Filtering methods
- Sorting based on other columns

Break - Coffee: 10 minutes

# **Introduction to Dimensional modelling**

- Facts vs Dimensions
- Designing Fact and Dimension tables
- Supported Join Types
- Creating one to many dimensions
- Creating composite key joins

Break - Lunch: 45 minutes

#### **Laying a Dynamic Groundwork**

- Power Query custom functions
- Using Parameter tables
- Building a dynamic model

Break - Coffee: 10 minutes

## **Introduction to DAX formulas**

- Creating basic DAX measures
- Understanding DAX calculation
- Understanding Filter Context

### **Model Development Tips**

- Design best practices
- Impact of Query Folding

# Part 3: DAX & Time Intelligence

#### **Calendar Tables**

- Importance of Calendar dimensions
- Creating Calendars tables on the fly
- Power Query date functions

#### Intermediate DAX

- The magic of CALCULATE()
- Understanding how CALCULATE works
- Removing filters with ALL()
- Conditional logic in DAX

Break - Coffee: 10 minutes

## **Calendar Intelligent Measures**

- Understanding DAX date functions
- Exploring the Golden Date Pattern
- Applying the Golden Date Pattern
- Creating calendar-safe date patterns

Break - Lunch: 45 minutes

#### Dashboarding with Power BI

- Creating reports in Power BI
- Exploring Power BI visuals
- Publishing to the Power BI service
- Sharing in the Power BI service

Break - Coffee: 10 minutes

# Excel and Power BI - Better Together

- Which tool do you use and when?
- Porting Excel models to Power BI
- Analyzing Power BI models with Excel